## Handling Massive or Incomplete Information

Say you have the final semester grades for 10 years of RPI classes. Sketch an anonymized visualization that explores the correlation in performance/final grade between courses. Let's assume that all offerings of each course are equivalent (no variation between terms/instructors). This visualization can advise students whether immediately repeating a course to improve their understanding of the material and course grade will positively impact their success at RPI in future terms. How would you leverage interaction in the visualization design?

F15 John Doe CS1 A F15 Bob Smith DS A- $\ldots$ S16 John Doe DS B-S16 Bob Smith FOCS A  $\ldots$ 

F16 John Doe FOCS B+

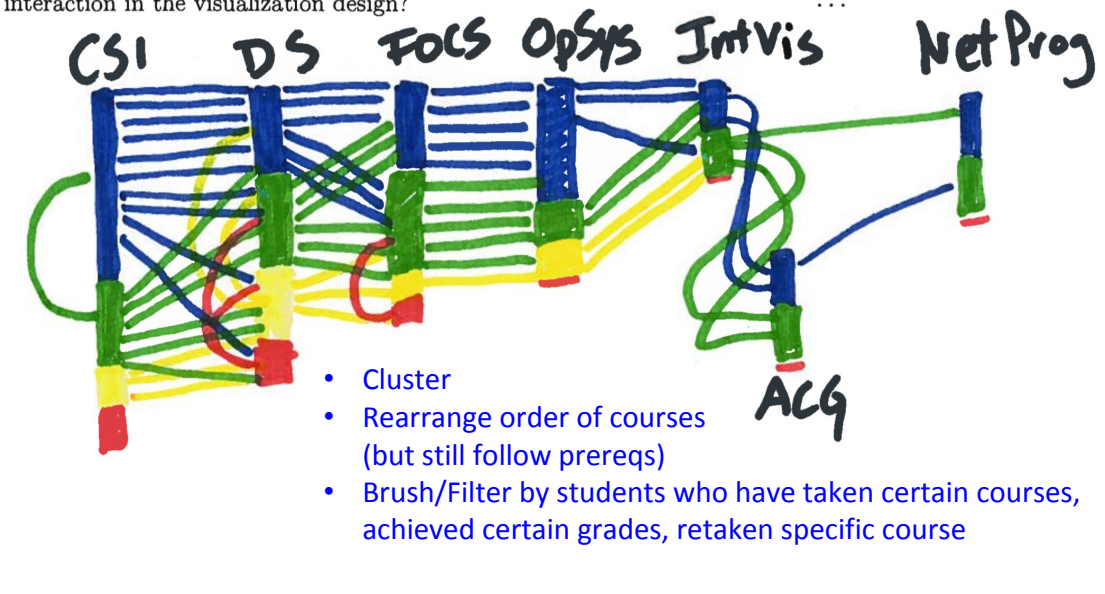

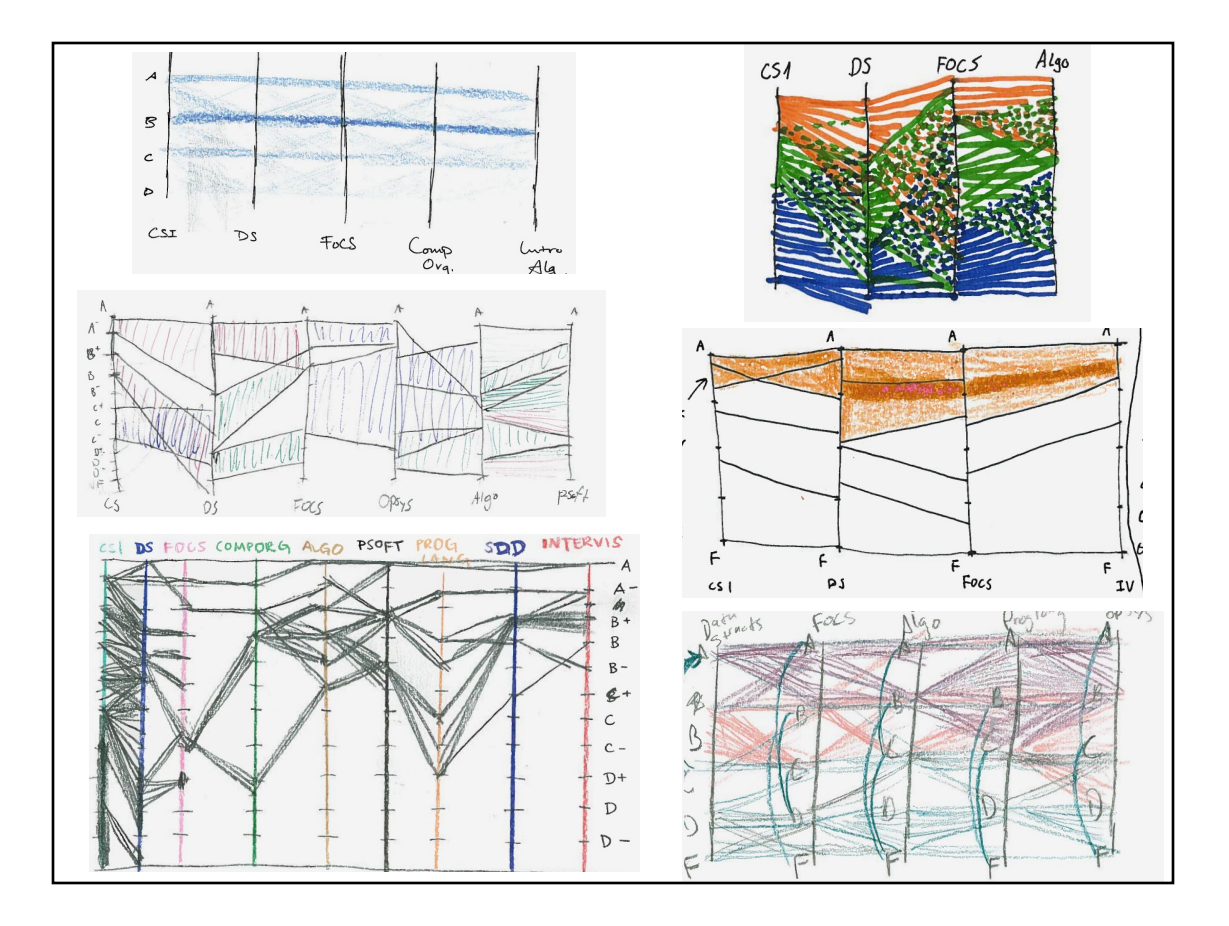

Now pretend you work at a job search/recruiting company and only have access to the above anonymized visualization and publicly-available data of courses using Piazza (don't worry, it doesn't include your final grade). Note: Most students unknowingly "opt-in" to sharing this data.

Jennifer Brown F14 CS1 Jennifer Brown F15 CompOrg Jennifer Brown S18 DatabaseSystems

Can the job search/recruiting company reverse engineer students' GPA and grades without their permission? Can they automatically discard without human review the applications from students with any blemish on their record? How? Give a specific example. Is this a problem?

#### What if instructors for your current courses had access to your full RPI transcript?

- May reveal (at least with high probability) the identity of some students
	- Small # of students who taken a specific unusual set of courses
	- Risk increases when applied to other majors/dual majors that have fewer total students with that selection of courses
- Applying repeated filtering, the viewer (or a computer crunching the extracted results) may find patterns. E.g.,
	- Students with weak GPAs select specific electives that have a reputation for being less difficult and/or have more grade inflation (GPA boosters)
	- Often when screening applications for a job or graduate school or papers submitted to for publication, the reviewer is looking for a reason to reject
- Assignment of grades in later courses, and hiring decisions should be made on current performance and current abilities *NOT* just on historical performance

#### Today

- Crayon Exercise from Last Time
- Readings for Today:
	- "Synthetic Aperture Confocal Imaging"
	- "QSplat: A Multiresolution Point Rendering System for Large Meshes"
	- "LabelMe: online image annotation and applications"
- Readings for Tuesday
- How to brainstorm/foster radical ideas?
- How to formally review a paper for acceptance to a conference/journal

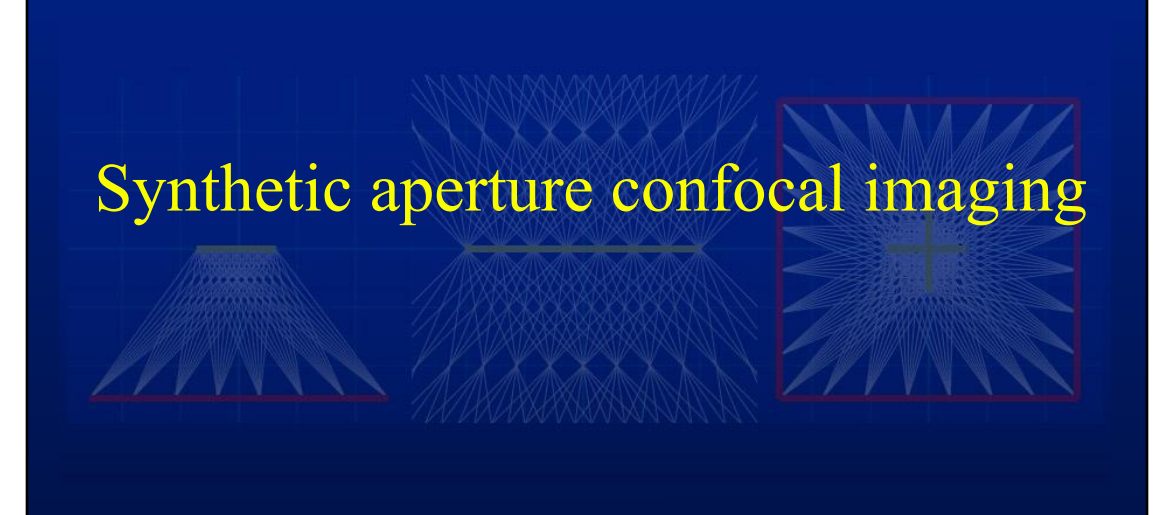

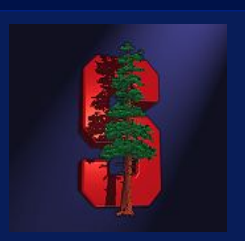

Marc Levoy Billy Chen Vaibhav Vaish

Mark Horowitz Ian McDowall Mark Bolas

#### **Stanford Multi-Camera Array** [Wilburn 2002]

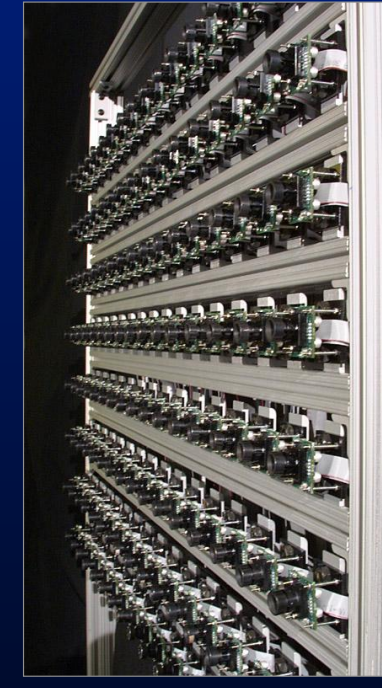

- 640 × 480 pixels  $\times$  $30$ fps  $\times$  128 cameras
- synchronized timing
- continuous video streaming
- flexible physical arrangement

#### **Synthetic aperture photography using an array of mirrors**

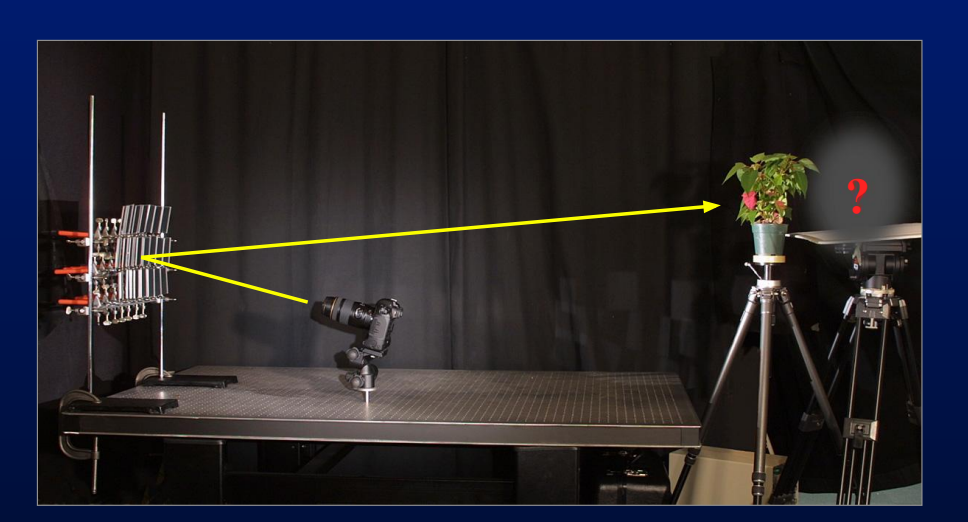

- 11-megapixel camera
- 22 planar mirrors

© 2004 Marc Levoy

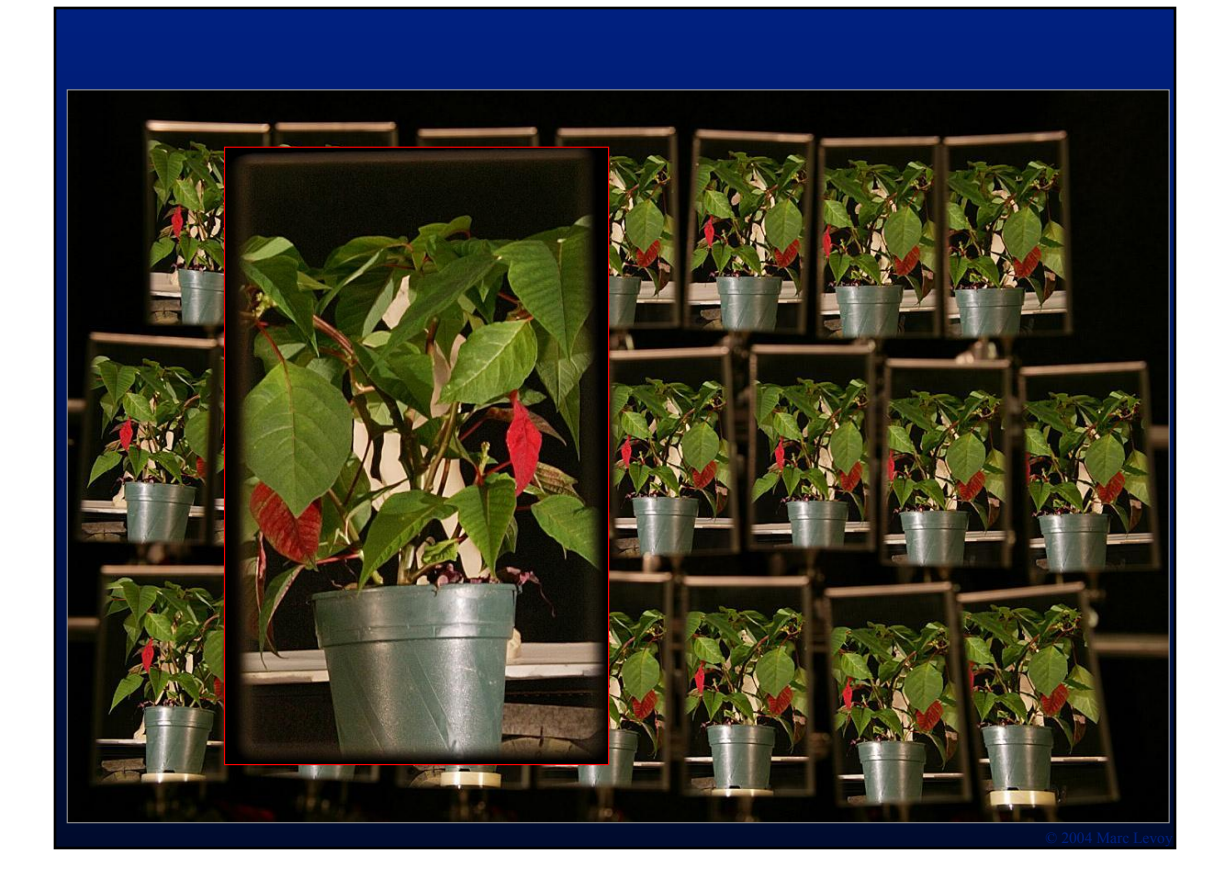

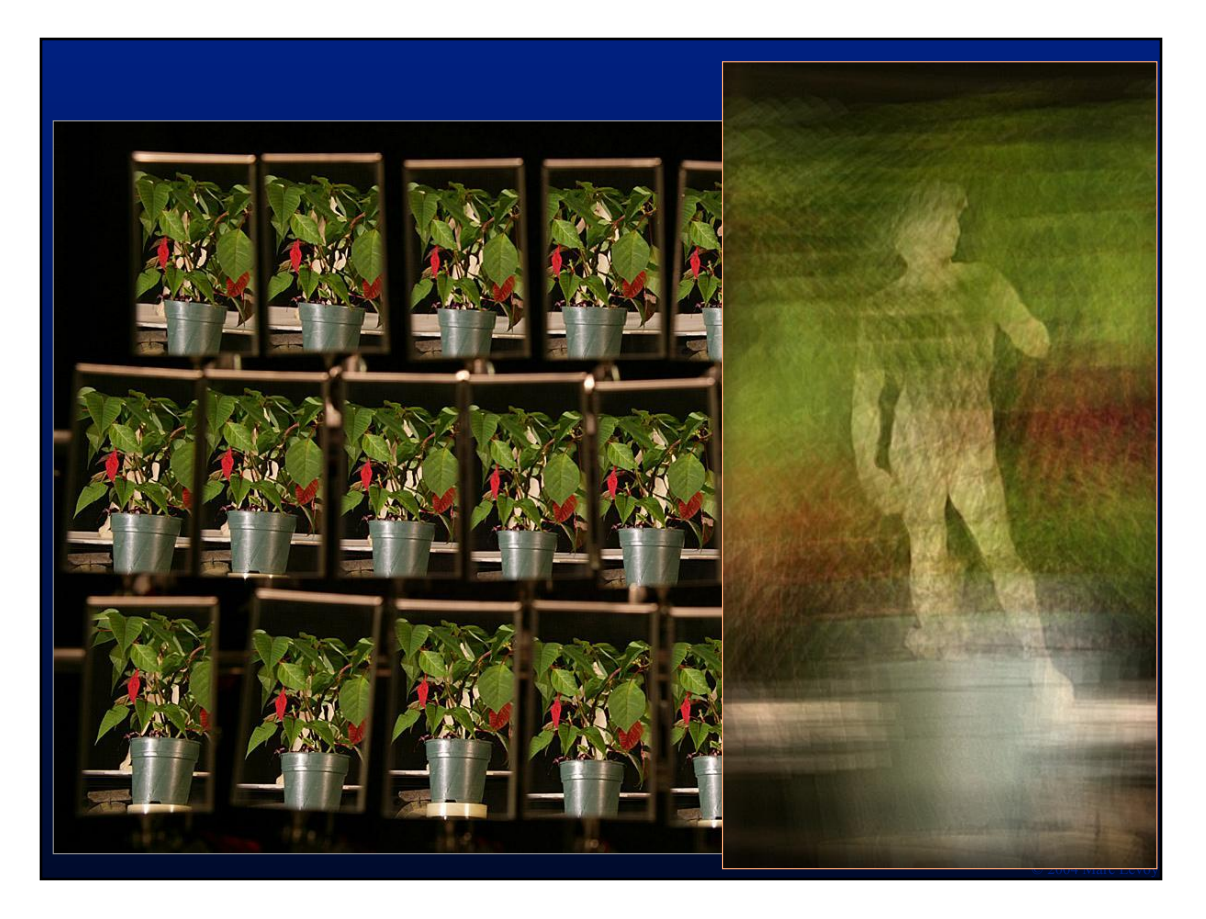

#### **Confocal imaging in scattering media**

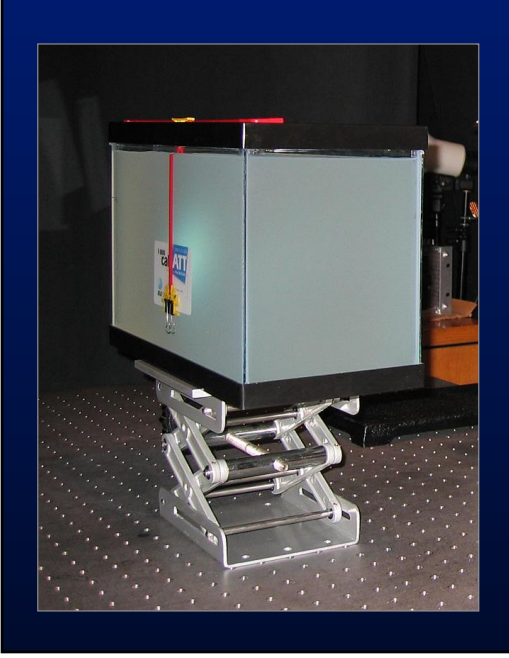

•small tank – too short for attenuation – lit by internal reflections

#### **Experiments in a large water tank**

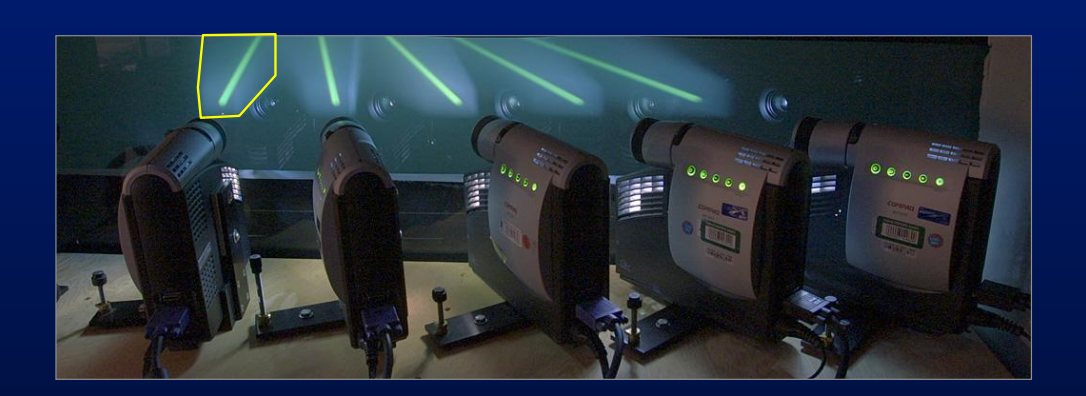

- stray light limits performance
- one projector suffices if no occluders

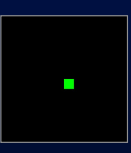

© 2004 Marc Levoy

© 2004 Marc Levoy

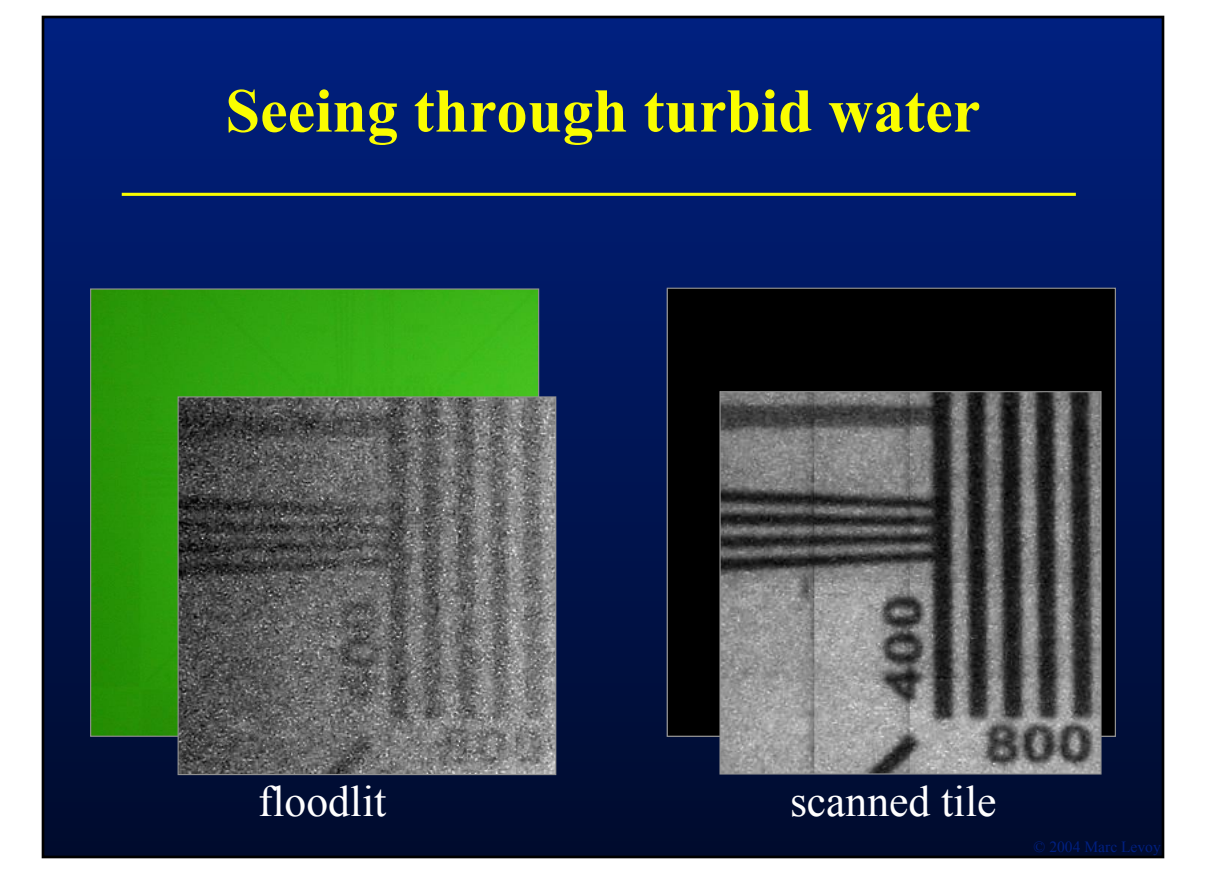

#### **Application to underwater exploration**

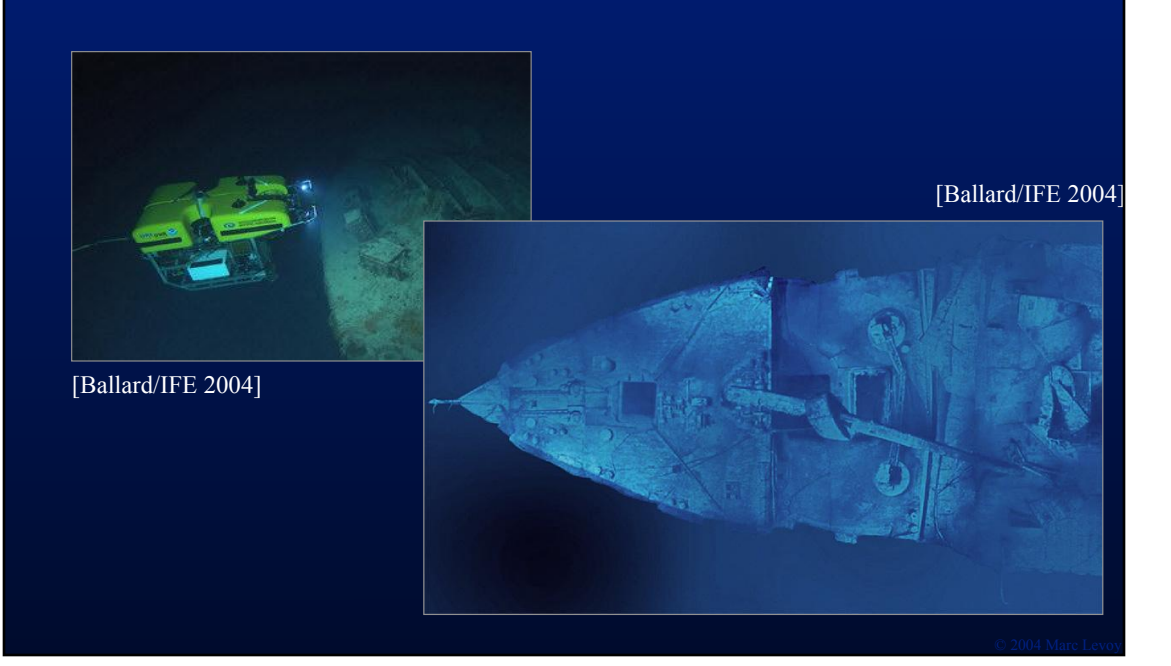

## Helmholtz Reciprocity

• BRDF is symmetric: % of light reflected from direction *i* off surface point *p* to direction *j* is the same as the % of light reflected from direction *j* off surface point *p* to direction *i*

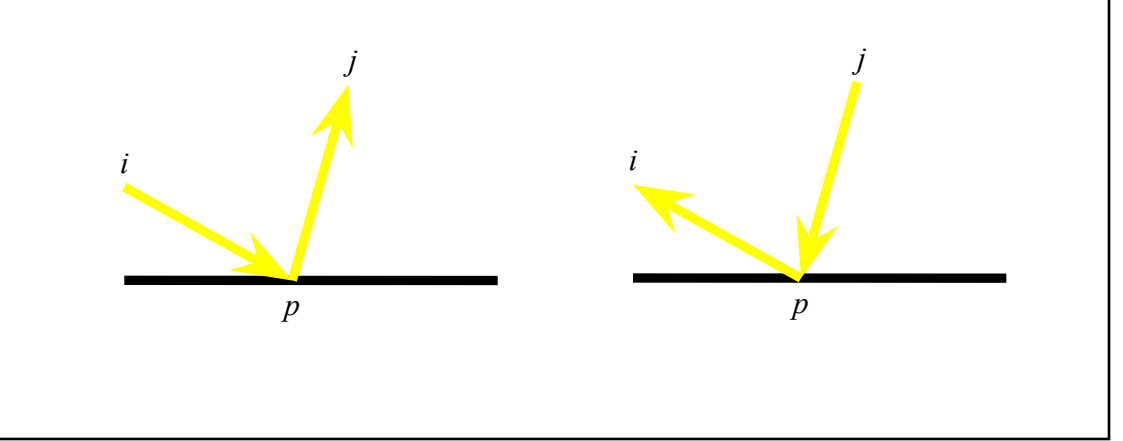

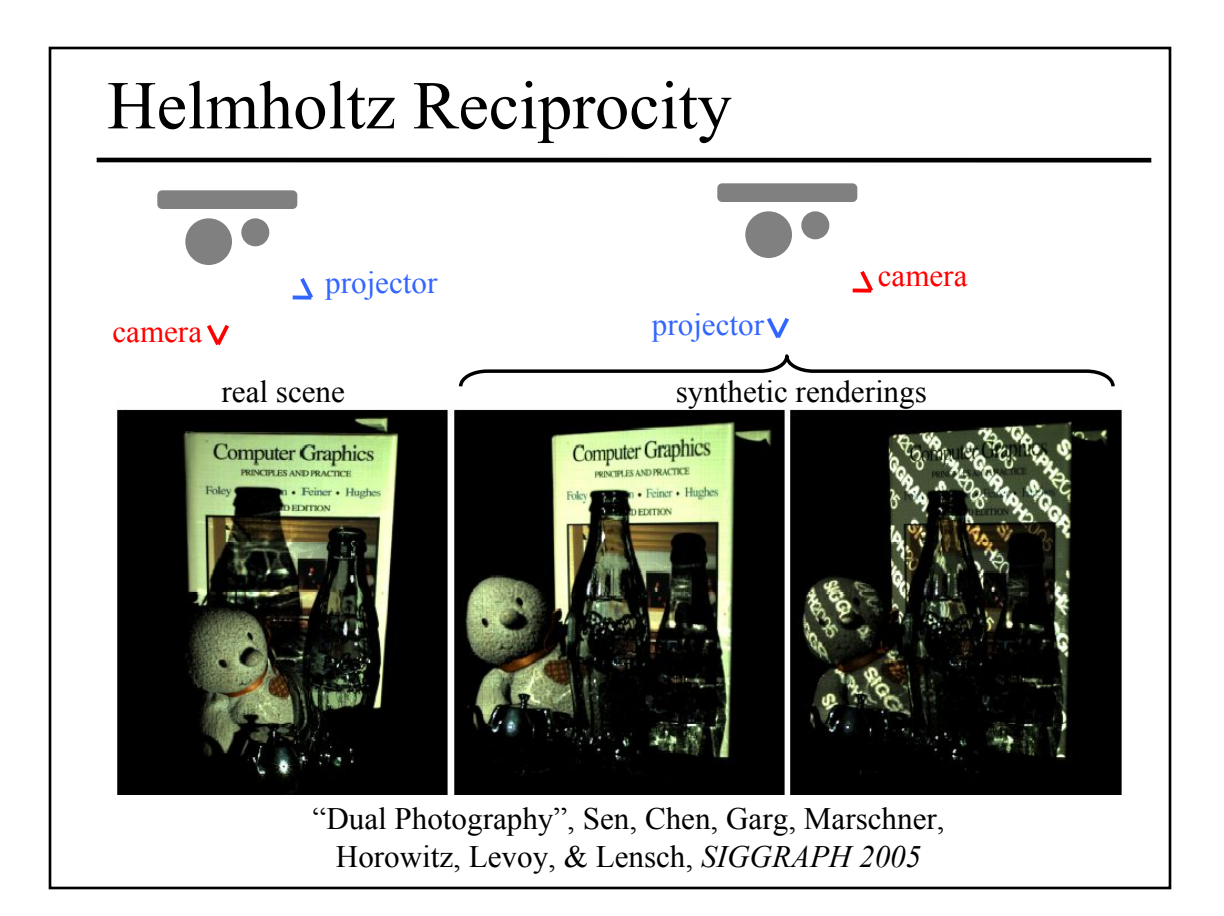

#### "Dual Photography", Sen, Chen, Garg, Marschner, Horowitz, Levoy, & Lensch, *SIGGRAPH 2005*

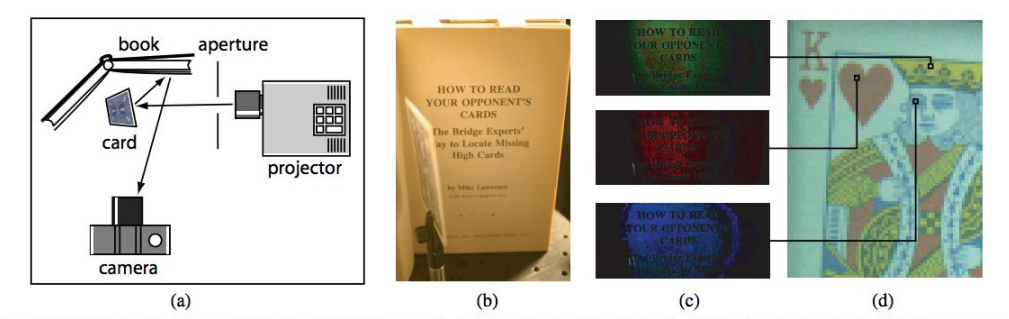

Figure 16: Dual photography with indirect light transport. (a) A projector illuminates the front of a playing card while the camera sees only the back of the card and the diffuse page of the book. An aperture in front of the projector limits the illumination only onto the card. The card was adjusted so that its specular lobe from the projector did not land on the book. Thus, the only light that reached the camera underwent a diffuse bounce at the card and another at the book. (b) Complete camera view under room lighting. The back of the card and the page of the book are visible. It seems impossible to determine the identity of the card from this point of view simply by varying the incident illumination. To acquire the transport matrix, a  $3 \times 3$  white pixel was scanned by the projector and 5742 images were acquired to produce a dual image of resolution 66 × 87. (c) Sample images acquired when the projector scanned the indicated points on the card. The dark level has been subtracted and the images gamma-corrected to amplify the contrast. We see that the diffuse reflection changes depending on the color of the card at the point of illumination. After acquiring the T matrix in this manner, we can reconstruct the floodlit dual image (d). It shows the playing card from the perspective of the projector being indirectly lit by the camera. No contrast enhancement has been applied. Note that the resulting image has been automatically antialiased over the area of each projector pixel.

#### Today

- Crayon Exercise from Last Time
- Readings for Today:
	- "Synthetic Aperture Confocal Imaging"
	- "QSplat: A Multiresolution Point Rendering System for Large Meshes"
	- "LabelMe: online image annotation and applications"
- Readings for Tuesday
- How to brainstorm/foster radical ideas?
- How to formally review a paper for acceptance to a conference/journal

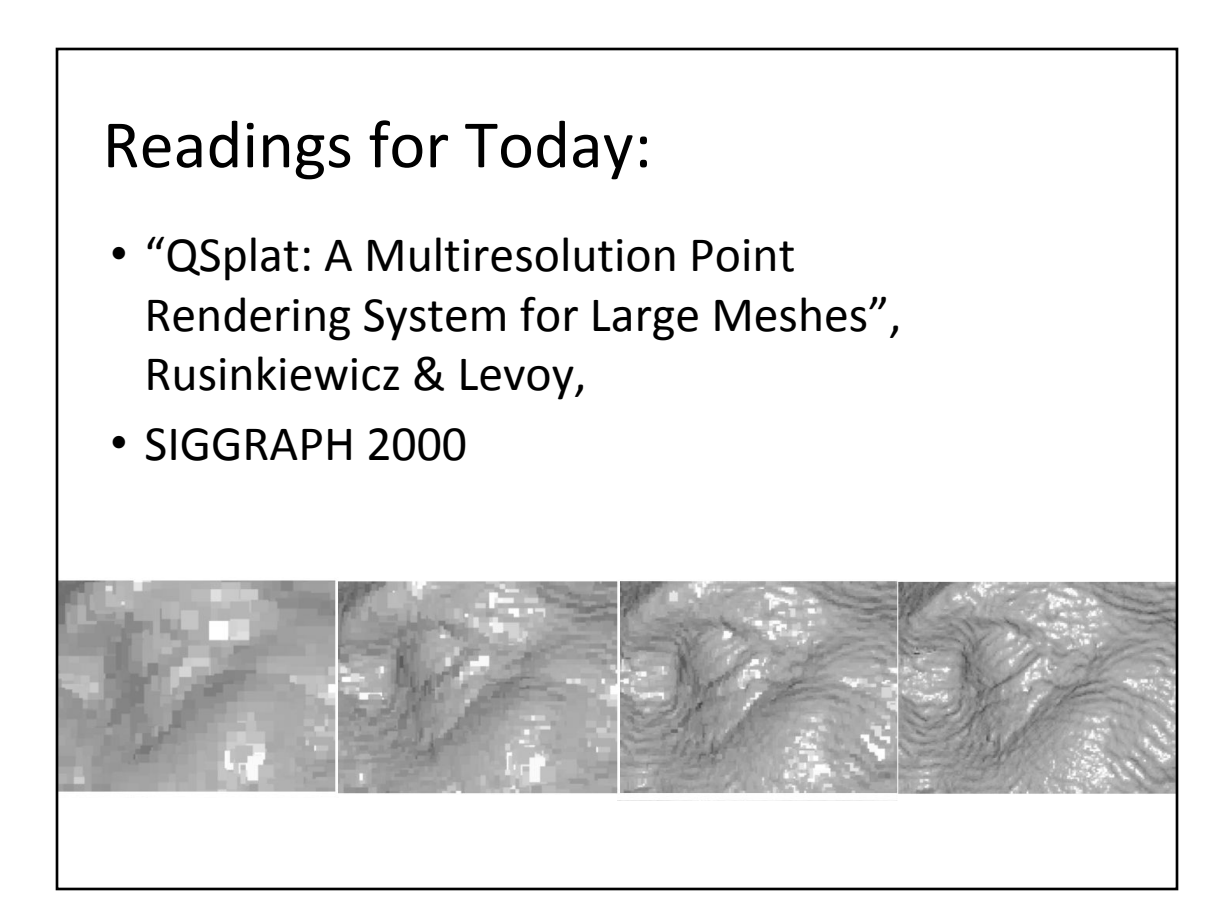

#### Design Criteria & Guaranteed Interactivity

- Low powered computer
	- portable
- Interactive visualization
	- E.g., find holes in data -> suggest new scan points
- 127 million points
- Pixel size
	- Screen Space criteria
	- Visibility culling
- File layout & streaming data, pre-fetching

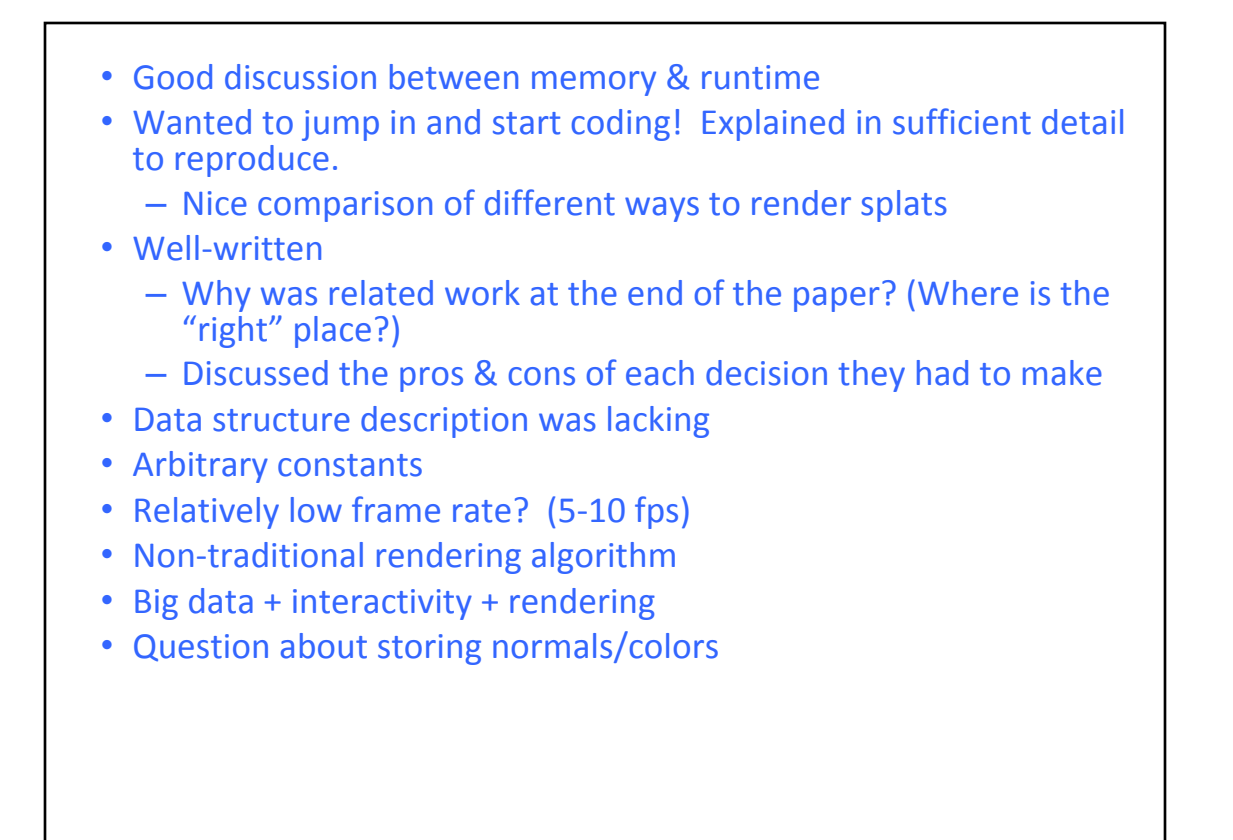

![](_page_10_Figure_1.jpeg)

## Today

- Crayon Exercise from Last Time
- Readings for Today:
	- "Synthetic Aperture Confocal Imaging"
	- "QSplat: A Multiresolution Point Rendering System for Large Meshes"
	- "LabelMe: online image annotation and applications"
- Readings for Tuesday
- How to brainstorm/foster radical ideas?
- How to formally review a paper for acceptance to a conference/journal

## Readings for This Week:

• "LabelMe: online image annotation and applications" Torralba, Russell, & Yuen, IEEE, 2010

![](_page_11_Picture_11.jpeg)

- object recognition under a variety of conditions, object class recognition rather than object instance recognition, not just canonical pose, learning about objects embedded in a scene, not just caption or tag
- number of labels, number of objects with each label still growing over time, who are the labelers?
- visualize closest neighbors to a specific image in database
- visualization of images organized by similarity, smooth transition between some types of scenes
- what types of images are present in the database? lower performance on indoor scenes (fewer examples, more variability of visual appearance)
- automatically recovered spatial relationships between objects (standing on, supported by, supported by, part of)
- Current/Future work: extrapolate scene knowledge to unlabeled portion of image, infer 3D! & extend to video

- "Crowd-sourced" data labeling
	- free & public (lots of data, but will need to deal with some junk data, if it is intentional sabotage it may skew results)
	- Data collection is "less glamorous" than designing new algorithms
	- Limited to user's understanding of the object, and their energy/laziness to completely and accurately outline & label
	- How do they check for bad data?
	- Google's game for helping with image search discontinued because of spam/junk descriptions
- Good choice of saturated colors for contrast with the natural images that are being labeled
- Images should be higher resolution?
- Construct new scenes by pulling parts from other images
	- $-$  How easy is it for a 3<sup>rd</sup> party to download & use this data? Format seems complicated.
- When you collect this much data, something (can't necessarily predict what) will be discovered. But is it and the quantity of other conclusions worth the investment?
	- Conclusions somewhat unreliable
- Security camera footage

#### Image segmentation from Quick Approximate Outlining

![](_page_13_Figure_1.jpeg)

tion or matting process: white brush/lasso (foreground), red brush/lasso (background), yellow crosses (boundary). The bottom row illustrates the resulting segmentation. GrabCut appears to outperform the other approaches both in terms of the simplicity of user input and the quality of results. Original images on the top row are displayed with reduced intensity to facilitate overlay; see fig. 1. for original. Note that our implementation of Graph Cut [Boykov and Jolly 2001] uses colour mixture models instead of grey value histograms.

"GrabCut -Interactive Foreground Extraction using Iterated Graph Cuts", Rother, Kolmogorov, Blake, SIGGRAPH 2004

![](_page_13_Figure_4.jpeg)

![](_page_14_Figure_0.jpeg)

#### Today • Crayon Exercise from Last Time • Readings for Today: – "Synthetic Aperture Confocal Imaging" – "QSplat: A Multiresolution Point Rendering System for Large Meshes" – "LabelMe: online image annotation and applications" • Readings for Tuesday • How to brainstorm/foster radical ideas?

• How to formally review a paper for acceptance to a conference/journal

## Readings for Friday: *(choose one)*

• "Farthest Point Seeding for Efficient Placement of Streamlines", Mebarki, Alliez, & Devillers, IEEE Visualization 2005.

![](_page_15_Picture_2.jpeg)

# Readings for Friday: *(choose one)* • "Image Based Flow Visualization", Jarke J. van Wij, SIGGRAPH 2002.

## Today

- Crayon Exercise from Last Time
- Readings for Today:
	- "Synthetic Aperture Confocal Imaging"
	- "QSplat: A Multiresolution Point Rendering System for Large Meshes"
	- "LabelMe: online image annotation and applications"
- Readings for Tuesday
- How to brainstorm/foster radical ideas?
- How to formally review a paper for acceptance to a conference/journal

## Radical Inspiration for Final Project?

- Unusual interaction
	- What could you do with touch-based interaction?
	- What could you do with direct object manipulation? (rather than sliders or buttons spatially separate from your data)
- Layers/Levels/Level of Detail/Complexity of your visualization?
- Formal Evaluation
	- How would you measure, in a controlled setting, the effectiveness of your visualization?

## Drawing for Communication

![](_page_17_Picture_1.jpeg)

http://idcminnovations.com/facilitation/facilitation-service

![](_page_17_Figure_3.jpeg)

![](_page_18_Figure_0.jpeg)

![](_page_18_Picture_1.jpeg)

#### How to encourage/foster/recognize radical new ideas?

- Be open-minded
- Brainstorming rule: generate ideas, no negativity, no early criticism/rejection
- Be a "Paper Champion", not a "Paper Killer"
- Suggest other applications/datasets
- Don't say what's wrong, say how to improve it
- Really specific comments, not general criticism
- Use "I" statements (Say "I think…" or "I feel")
	- Not "your paper is bad" but "I feel your paper could be better if you do… "

#### Formal task of paper reviewer (1 of 2)

- Description: Briefly describe the paper and its contribution to computer graphics and interactive techniques. Please give your assessment of the scope and magnitude of the paper's contribution.
- Clarity of Exposition: Is the exposition clear? How could it be improved?
- Quality of References: Are the references adequate? List any additional references that are needed.
- Reproducibility: Could the work be reproduced from the information in the paper? Was any code or data submitted with the supplemental materials? If so, does it support the claims in the paper? Are all important algorithmic or system details discussed adequately in the paper?

Review form for SIGGRAPH

#### Formal task of paper reviewer (2 of 2)

- Rating: Please rate this paper on a continuous scale from 1 to 5, where:
	- 1 = Definitely reject. I would protest strongly if it's accepted.
	- 2 = Probably reject. I would argue against this paper.
	- 3 = Possibly accept, but only if others champion it.
	- 4 = Probably accept. I would argue for this paper.
	- 5 = Definitely accept. I would protest strongly if it's not accepted.
	- Please base your rating on the paper as it was submitted.
- Reviewer Expertise: Please rate your expertise in the subject area of the paper on a continuous scale from 1 to 3, where:
	- 1=Beginner
	- 2=Knowledgeable
	- 3=Expert.
- Explanation of Rating: Explain your rating by discussing the strengths and weaknesses of the submission, contributions, and the potential impact of the paper. Include suggestions for improvement and publication alternatives, if appropriate. Be thorough. Be fair. Be courteous. Your evaluation will be forwarded to the authors during the rebuttal period.
- Private Comments: You may enter private comments for the papers committee here. These comments will not be sent to the paper author(s). Please do not mention any other papers that are currently in review, or the names of people associated with these papers.

Review form for SIGGRAPH